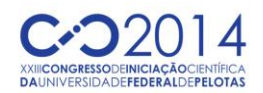

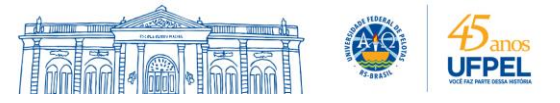

## **DESENVOLVIMENTO DA FERRAMENTA COMPUTACIONAL "ISOCHRONES" EM AMBIENTE SIG PARA APLICAÇÃO EM MODELAGEM HIDROLÓGICA**

#### MARLON MAHL<sup>1</sup>; MIKAEL POETSCH<sup>1</sup>; TAMARA LEITZKE CALDEIRA<sup>2</sup>; CRISTIAN LARRI PIRES VEBER<sup>2</sup>; HUGO ALEXANDRE SOARES GUEDES<sup>3</sup>; SAMUEL BESKOW<sup>4</sup>

*Discente da UFPel/Ciência da Computação – marlon\_mahl@hotmail.com; mikaelpoe@gmail.com Discente da UFPel/PPG Recursos Hídricos – tamaracaldeira.eh@gmail.com; cristian.veber@hotmail.com Docente da UFPel/Engenharia Civil – hugo.hidro@gmail.com Docente da UFPel/Engenharia Hídrica – samuelbeskow@gmail.com*

# **1. INTRODUÇÃO**

Os problemas originados por inundações em rios têm sido cada vez mais enfatizados na sociedade, portanto, constata-se que técnicas adequadas devem ser empregadas para promover estudos hidrológicos de cheias em bacias hidrográficas. Neste contexto, a teoria do hidrograma unitário instantâneo (HUI) é uma das mais empregadas e aceitas no meio técnico de engenharia de recursos hídricos, visando simular a transformação de chuva em vazão. Clark e Nash são dois modelos conceituais fundamentados na teoria de HUI e que têm o propósito de simular cheias.

Do ponto de vista hidrológico, dois efeitos que podem ser considerados em modelos de HUI são a atenuação e a translação da chuva efetiva em bacias hidrográficas. A redução das vazões geradas pelas precipitações efetivas por causa do armazenamento da bacia hidrográfica é denominada de atenuação e o retardo de tempo entre a chuva efetiva gerada no local de origem e a sua chegada no exutório é denominado translação. O HUI de Clark considera estes dois fatores.

O efeito da translação, em bacias hidrográficas, é normalmente analisado a partir do histograma tempo-área (HTA), sendo que este relaciona o tempo de viagem do escoamento superficial direto e o percentual da área da bacia que está contribuindo com a vazão na seção de controle. TUCCI (2005) destaca que o HTA depende da definição das isócronas da bacia e que estas correspondem às linhas sobre pontos da bacia que tem o mesmo tempo de viagem até o exutório. Este relata ainda que a geração das isócronas em uma bacia e do respectivo HTA são tarefas que demandam muito tempo, resultando na não utilização de modelos hidrológicos que dependam destas informações ou na substituição do HTA por um sintético, porém tendo limitações. Além disso, observa-se uma grande carência de ferramentas, com base em Sistemas de Informações Geográficas (SIG), que permitam o desenvolvimento de isócronas e de HTA's.

O objetivo deste trabalho foi apresentar o desenvolvimento da ferramenta *Isochrones*, em ambiente SIG, destinada à geração de isócronas e de HTA's, tomando como base para análise uma pequena sub-bacia localizada na bacia hidrográfica do arroio Pelotas, no sul do Rio Grande do Sul.

## **2. METODOLOGIA**

A ferramenta denominada *Isochrones* foi desenvolvida no Laboratório de Simulação Hidrológica e Processamento de Dados, vinculado ao Curso de Engenharia Hídrica e do Programa de Pós-Graduação em Recursos Hídricos, da Universidade Federal de Pelotas.

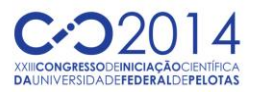

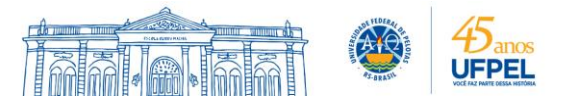

Esta ferramenta foi desenvolvida, na forma de script, para ser executada através do ArcGIS, que é um conjunto integrado de softwares para Sistemas de Informações Geográficas (SIG), o qual fornece uma série de funcionalidades para a realização de análise, mapeamento e manipulação de dados geográficos. Python foi a linguagem de programação adotada para o desenvolvimento do script *Isochrones*, empregando a biblioteca arcpy, que contém um conjunto de procedimentos de geoprocessamento destinados a aplicações no ambiente do ArcGIS.

De forma resumida, o objetivo do script é definir o tempo de viagem de cada célula da bacia hidrográfica até a seção de controle e então traçar as isócronas e o respectivo HTA. As isócronas correspondem a linhas sobre pontos da bacia que tem o mesmo tempo de viagem até o exutório, enquanto o HTA diz respeito a um gráfico que relaciona o tempo de viagem do escoamento superficial direto e o percentual da área da bacia que está contribuindo com a vazão na seção de controle. Para atingir este objetivo, o script *Isochrones* foi desenvolvido de modo a executar, seguindo uma sequência lógica, uma série de operações de geoprocessamento e de hidrologia e modelagem hidrológica, as quais são apresentadas, de forma resumida, no fluxograma da Figura 1.

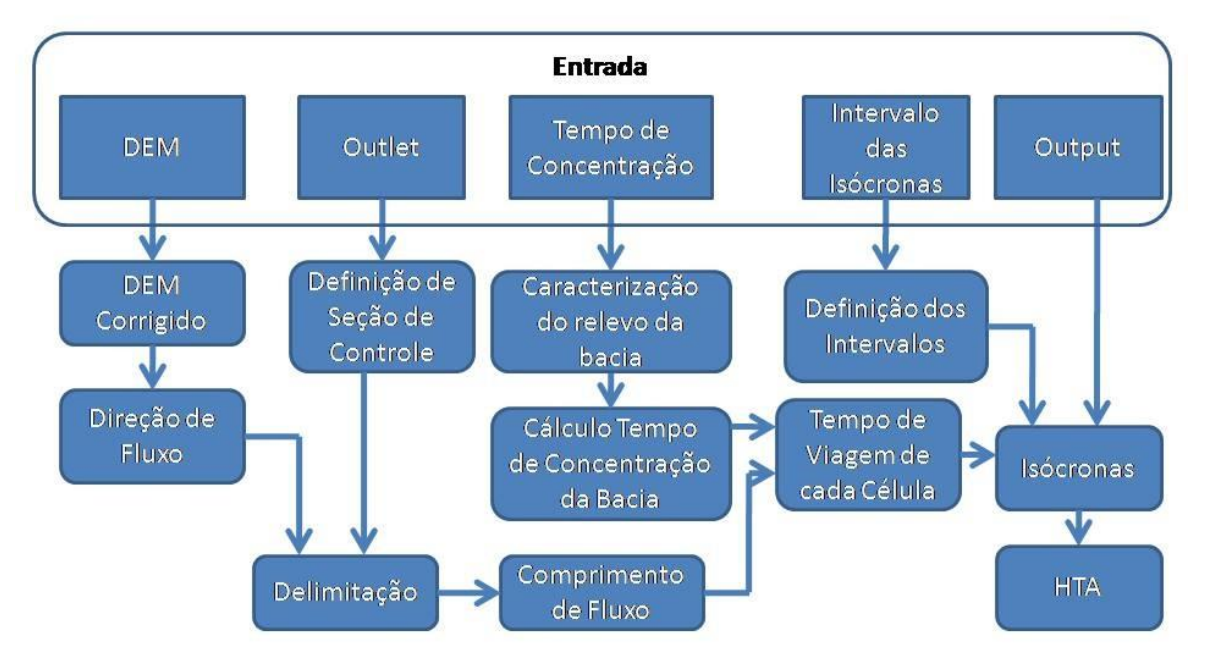

Figura 1 – Fluxograma representando a sequência de operações que o script *Isochrones* executa.

A metodologia indicada por HEC-HMS (2000) foi empregada no script para calcular o tempo de viagem de cada célula da bacia ao exutório, sendo dada por:

$$
t_{célula} = t_c \times \frac{d_{célula}}{d_{max}} \tag{1}
$$

Em que t<sub>célula</sub> é o tempo de viagem da célula à seção de controle (min), tc é o tempo de concentração da bacia, dcélula é a distância de viagem da célula à seção de controle e dmáx é a distância de viagem da célula mais distante em relação à seção de controle (m).

Como resultado do processamento, a ferramenta *Isochrones* gera um mapa representando o tempo de viagem de cada célula até a seção de controle da bacia e outro mapa contendo as isócronas de acordo com o intervalo de tempo

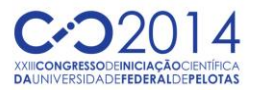

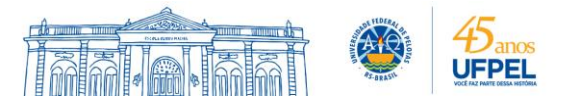

pré-definido pelo usuário. De forma complementar, a ferramenta também gera, na foram de gráficos e planilhas, o HTA acumulado e o relativo.

A fim de avaliar a ferramenta, foi utilizada uma seção de controle situada na bacia hidrográfica do arroio Pelotas (BHAP), a qual contempla os municípios de Pelotas, Morro Redondo, Canguçu e Arroio do Padre, no Rio Grande do Sul. Foram utilizados dados geográficos extraídos de HASENACK & WEBER (2010), na forma de DVD, que contempla todo o estado do Rio Grande do Sul na escala de 1:50.000, disponibilizando cartas topográficas no formato do SIG ArcGIS. Com o auxílio do referido SIG, estas informações foram processadas para a elaboração do Modelo Digital de Elevação (DEM) da BHAP, empregando células 30 metros.

## **3. RESULTADOS E DISCUSSÃO**

A interface do script e a localização do mesmo dentro do ArcToolBox do SIG ArcGIS podem ser visualizadas na Figura 2. Esta figura ilustra as informações que o usuário deve inserir para executar o script, permitindo constatar a facilidade de utilização da ferramenta por parte do usuário. Uma vantagem da ferramenta é a necessidade de demandar apenas o mapa representando o modelo digital de elevação (DEM) e a localização da seção de controle, ambos no formato do ArcGIS. As demais informações são opções que o usuário deve escolher para melhor atender as suas necessidades.

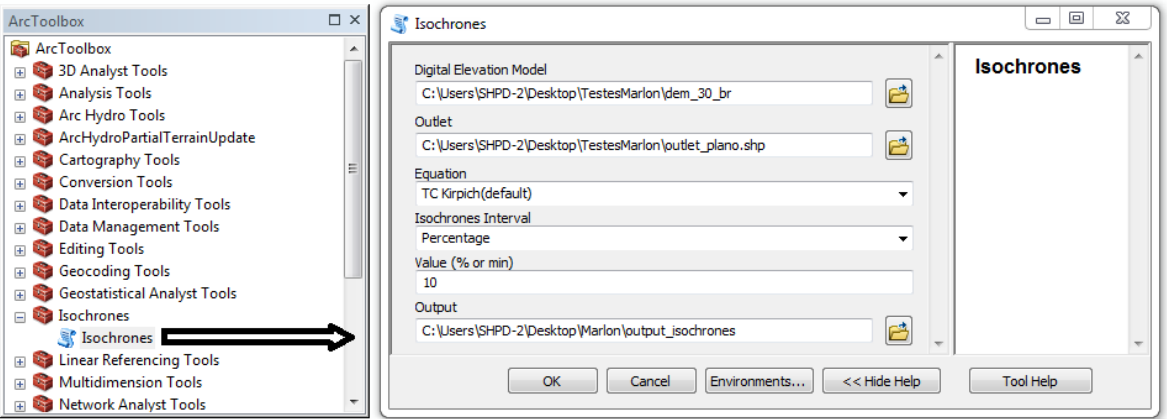

Figura 2 – Interface do script *Isochrones* e seus componentes.

O uso da ferramenta "Isochrones", no ambiente do SIG ArcGIS, tomando como base o DEM informado e a seção de controle de interesse, resultou nas isócronas e no HTA correspondente, ilustrados na Figura 3.

Comumente são utilizados HTA's sintéticos, especialmente o recomendado por HEC-HMS (2000), onde é necessário apenas o conhecimento do tempo de concentração e a área da bacia, não levando em consideração a variabilidade espacial do tempo de viagem até a seção de controle. Já na ferramenta *Isochrones*, são consideradas as características do relevo em cada célula da bacia analisada, conferindo à ferramenta uma maior precisão no traçado de isócronas e na geração de HTA's.

A facilidade de utilização da ferramenta, que automatiza o processo de geração das isócronas, assim como a rapidez com que foi executado, são pontos extremamente favoráveis ao uso da mesma. É notório o quanto a geração manual das isócronas e de HTA's é um processo detalhado e moroso que demanda uma série de operações de geoprocessamento até atingir o resultado final, onde a eficiência do processo depende diretamente do nível de experiência do usuário.

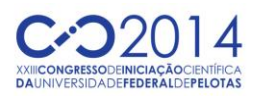

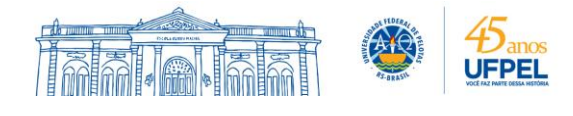

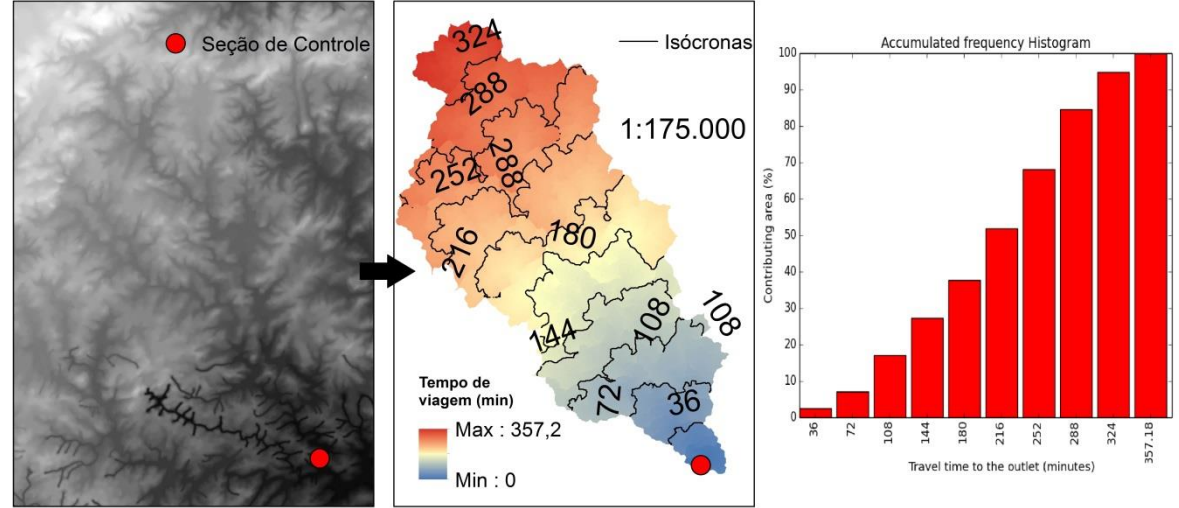

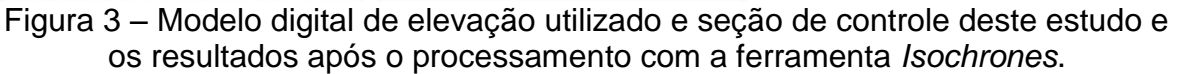

Após uma revisão de literatura e busca por ferramentas similares para geração de isócronas e HTA's, foi encontrado apenas o modelo HEC-HMS, porém, este usa o HTA de forma sintética, apresentando as limitações destacadas anteriormente. No que diz respeito à modelagem de cheias, um modelo de HUI robusto e que considera a atenuação e translação em bacias é o de Clark, entretanto, AHMAD et al. (2009) destacam que este não é frequentemente utilização dada a dificuldade dos seus parâmetros, especialmente o HTA. A utilização de uma ferramenta que gere isócronas e HTA's de forma inadequada pode acarretar em superestimativas ou subestimativas de vazões simuladas pelo HUI de Clark, afetando projetos de engenharia de recursos hídricos que visem gerenciar cheias em bacias hidrográficas.

## **4. CONCLUSÕES**

O script desenvolvido pode ser considerado de fácil manuseio e acurado para a geração de isócronas e de HTA's em bacias hidrográficas, visando à aplicação de modelos hidrológicos que dependam destas informações. O produto gerado, em ambiente SIG, poderá suprir, em parte, a carência de ferramentas disponibilizadas para este fim, tendo enorme potencial de aplicação por parte de projetistas na área de engenharia de recursos hídricos, no intuito de desenvolver projetos de infraestrutura hídrica e de realizar a gestão de cheias em bacias.

## **5. REFERÊNCIAS BIBLIOGRÁFICAS**

AHMAD, M.M.; ABDUL, R.G.; AHMAD, S. Estimation of Clark's instantaneous unit hydrograph parameters and development of direct surface runoff hydrograph. **Water Resources Management**, Dordrecht, v.23, p. 2417 – 2435.

HASENACK, H.; WEBER, E. **Base cartográfica vetorial continua do Rio Grande do Sul – escala 1:50.000 (DVD-ROM)**. Porto Alegre: UFRGS-IB-Centro de Ecologia, 2010.

HEC-HMS. **Hydrologic Modeling System – Technical Reference Manual**. Davis, CA - USA: US Army Corps of Engineers, 2000.

TUCCI, C.E.M. **Modelos hidrológicos**. Porto Alegre: Editora da UFRGS, 2005.